# اسپکتروفتومتر رامان Raman مدل MultiRam

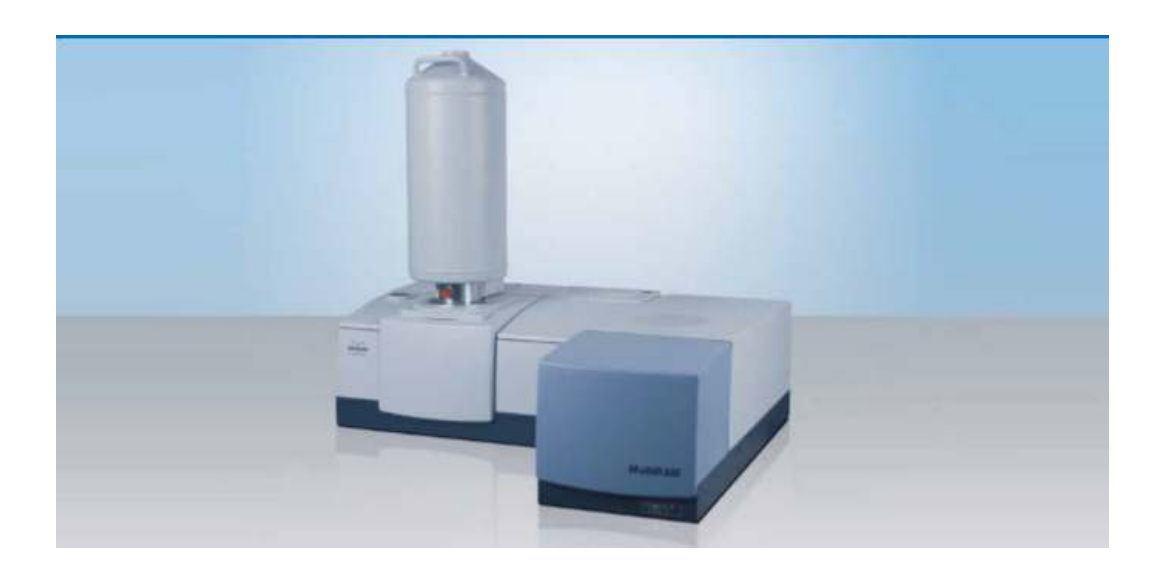

اسپکتروفتومتر رامان Raman Spectrometer مدل MultiRam ، محصولی از شرکت Bruker یک محصول اسپکتروسکوپی رامان Raman Spectroscopy می باشد که بر اساس پراکندگی ناهماهنگی نور تک رنگ با ماده استوار است. طیف سنجی رامان Raman با توجه به ویژگی غیر مخرب خود یک ابزار قدرتمند برای آنالیز مولکولی است. محصولات اسپکترومتر رامان Raman برای نمونه های جامد و مایع ایده آل است. اسپکتروفتومتر رامان Raman مدل MultiRam اطلاعات مهم در مورد ساختار مولکولی را ارائه می دهد که می تواند مورد استفاده قرار گیرد و برای شناسایی دقیق مواد ناشناخته ، تجزیه و تحلیل کمی و انطباق از نمونه های مورد نظر ، مورد استفاده قرار می گیرد . شركت Bruker ارائه دهنده بهترين محصولات اسپكتروفتومتر رامان FT) Fourier transform) مى باشد كه محصولات طيف سنجي رامان Raman خود را براي اولين بار در اواخر دهه 1980 معرفي كرد. از آن به بعد، پيشرفت سخت افزاري و نرم افزاري، نوآوری و تعالی شرکت Bruker را برای طیف سنجی رامان Raman حفظ می کند. اخیرا، شرکت Bruker با استفاده از تکنولوژی پراکندگی رامان، با استفاده از سال ها تجربه خود برای به دست آوردن راه حل های نوآورانه در بازار، شروع به کار کرد. امروزه شرکت Bruker ارائه دهنده پراکندگی۔چندسطحی است و محصولات اسپکترومتر رامان Fourier transform (FT) برای آنالیز ،  $\sim$  تحقیقات و کاربردهای  $\rm QC$  مناسب می باشد

اسپكترومتر رامان Raman Spectrometer مدل MultiRam يك طيف سنج رامان Raman Spectrometer با كارايي بالا است. هنگامی که فلورسانس نمونه مشکل است، تحلیل FT-Raman با تحریک نزدیک مادون قرمز در 1064 nm تنها راه حل است. به عنوان نمونه فلورسانس نمونه می تواند در مقیاس بزرگ بیشتر از پراکندگی رامان حضور داشته باشد ، حضور فلورسانس اغلب مانع مشاهده پراکندگی رامان می شود . اسپکتروسکوپی رامان Raman مدل MultiRam دارای یک محفظه نمونه بزرگ برای استفاده از طیف گسترده ای از لوازم جانبی نمونه گیری از قبل تنظیم شده می باشد که از ویژگی های اتوماتیک لوازم جانبی شركت Bruker استفاده مي كند. اسپكترومتر رامان Raman مدل MultiRam مي تواند سيستم ليزر دوم و سيستم تشخيص را با استفاده از T85 nm در اختیار گیرد. اسپکتروسکوپی رامان Raman Spectroscopy مدل MultiRam دارای یک محفظه نمونه بزرگ برای استفاده از طیف گسترده ای از لوازم جانبی نمونه گیری می باشد که با تمام فرمت های نمونه متناسب است؛ از نمونه های پودری گرفته تا مایعات در ویال های اسپکترومتر رامان Raman مدل MultiRam مورد استفاده قرار می گیرد. شرکت Bruker ارائه دهنده لوازم جانبي داخلي و خارجي مختلف براي افزايش عملكرد طيف سنج رامان Raman مدل MultiRAM. از جمله میکروسکوپ RamanScopeIII FT-Raman برای تجزیه و تحلیل در مقیاس میکرو می باشد .

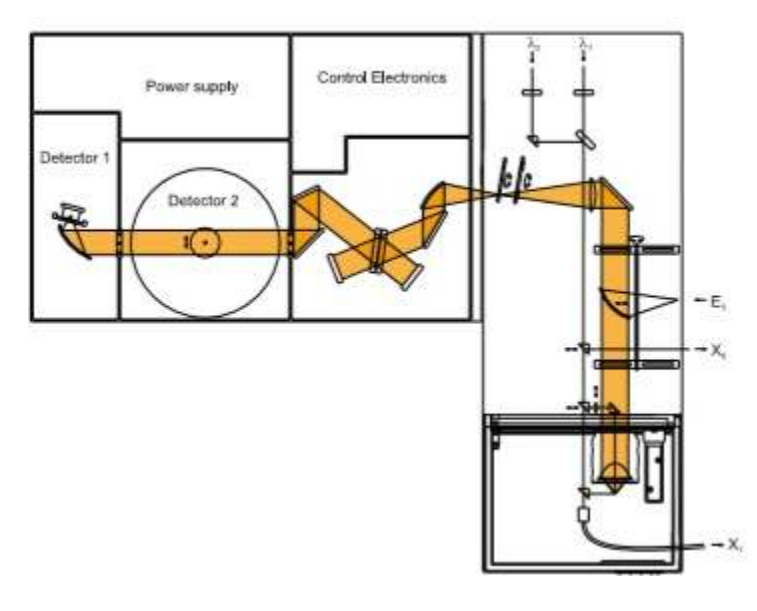

FT-Raman مسیر نوری

### ویژگی های اسپکتروسکوپی رامان Raman مدل MultiRam

- طيف سنج مستقل FT-Raman تعبيه شده در اسيكترفتومتر رامان Raman مدل MultiRam
- تشخيص لوازم جانبي (AAR) و تشخيص كاميوننت خودكار (ACR) اسيكترومتر رامان Raman مدل MultiRam
	- می توان با میکروسکوپ رامان FT-Raman ، پراکندگی رامان را ارتقا داد.
	- اسپکتروسکوپی رامان Raman مدل MultiRam ،استوکس را به 50 سانتی متر میرساند.
	- لاین دوم بر انگیختگی در اسپکترومتر رامان Raman مدل MultiRam در دسترس است .
	- مجموعه كاملي از لوازم جانبي داخلي و خارجي در اسپكتروسكوپي رامان Raman مدل MultiRam موجود است .
		- تداخل سنجي RockSolid به طور دائمي در اسپكتروفتومتر رامان Raman مدل MultiRam عمل مي كند.
			- اترنت استاندارد صنعتی TCP / IP در اسپکترومتر رامان Raman مدل MultiRam موجود است .

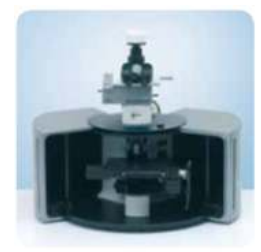

میکروسکوپ RamanScopeIII FT-Raman می تواند به MultiRAM برای آنالیز میکرو متصل شود.

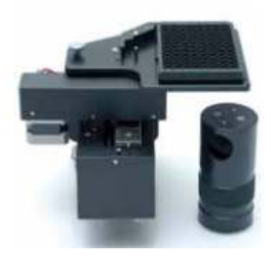

HTS / لوازم جانبي رامان براي طيف سنجي FT-Raman با توان بالا.

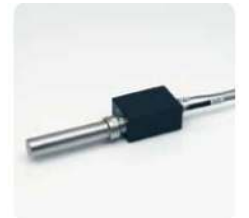

پروب فيبر RamProbe FT-Raman با لوله غوطه وري

# ww.partoshar.com

### نرم افزار اسپکتروفتومتر رامان Raman مدل MultiRam

نرم افزار اسپکترومتر رامان Raman مدل MultiRam ، با قابلیت استفاده آسان از پروتکل OPUS ، کنترل تمام عملکرد جمع آوری داده ها را بر عهده داشته و می تواند داده ها را دستکاری کرده و آنان ها را تغییر دهد. صفحه نمایش طیف سنجی رامان Raman ، در زمان واقعی اجازه کنترل نرم افزار از شرایط تجزیه و تحلیل، از جمله بهینه سازی قدرت لیزر و موقعیت نمونه را دارا مے باشد .

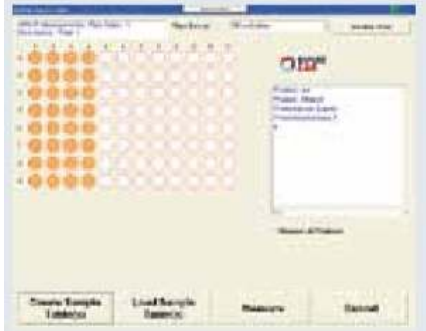

### عملکرد پراکندگی رامان Raman مدل MultiRam

تركيبي از سيستم پيشرفته ديجيتال الكترونيك همراه با اپتيك هاي با كيفيت اسپكترومتر رامان Raman مدل MultiRam و در نهايت سيستم FT-Raman با عملكرد بالا در طيف سنج رامان Raman مدل MultiRam مي باشد . قلب اسپكتروسكوپي رامان Raman مدل MultiRam حاوی تداخل سنج RockSolid با ایتیک هایی از یوشش طلا و پارامتر های مرتب شده ، ثبات عالی می باشد که توانایی مورد نیاز برای پاسخگویی به درخواست آزمایشی در زمینه پراکندگی رامان Raman را فراهم می کند .

### انعطاف پذیری نمونه برداری اسپکتروسکوپی رامان Raman مدل MultiRam

براي انعطاف پذيري نهايي نمونه برداري توسط اسيكترومتر رامان Raman مدل MultiRam اين محصول مي تواند يک لنز 785 نانومتری دیگر و سیستم تشخیص و نیز لوازم جانبی پلاریزاسیوم خودکار و دو پورت اتصال دو فیبر نوری را جایگزین کند. ویژگی های اضافی شامل سوئیچ آسان بین پراکندگی هندسی 90 و 180 درجه و فوکوس نوری (لازم برای نمونه های رنگی است که می تواند توسط پرتو لیزر گرم شود) نیز می تواند به طیف سنجی رامان Raman مدل MultiRam افزوده گردد. یک استیج نمونه برداری موتورایز شده برای بهینه سازی موقعیت نمونه و یک منبع نور سفید برای اصلاح طیف ها برای پاسخ های سازنده و موثر در اسيكتروفتومتر رامان Raman مدل MultiRam تعبيه شده است. پيكربندي استاندارد اسيكتروسكويي رامان Raman مدل MultiRam لوازم جانبی اضافی نمونه گیری ، مانند تغییر دهنده های اتوماتیک نمونه ، استیج های گرم، به صورت اختیاری قابل انتخاب هستند.

### حساسيت و ثبات طيف سنجى رامان Raman مدل MultiRam

تداخل سنج RockSolidاسپکتروسکوپی رامان Raman مدل MultiRam بدون درز مجهز به پرتوهای پرتابل کوارتز به صورت وسیع، حساسیت و پایداری بالا را فراهم می کند. پمپ استاندارد دیود ، هوا\_سرد شده Nd:YAG منبع لیزر به طور کامل توسط نرم افزار طیف سنجی رامان Raman کنترل می شود . این سیستم هم می تواند به اتاقک حرارتی و هم می تواند به آشکارساز InGaAs ( سسلسيوم ديود براي برانگيختگي در 785 نانومتر ) اسپكتروفتومتر رامان Raman مدل MultiRam متصل شده و خواص آشکار ژرمانیوم دیود با حساسیت بالا را دارا می باشد . اپتیک با توان بالا و حسگر منیزیم نیکرو مایع منحصر به فرد شرکت Brucker، تشخیص سیگنال بسیار کم را با حداقل نویز در اسپکترومتر رامان Raman مدل MultiRam ارائه می دهد که حساسیت بسیار بالایی دارد.

## کاربردهای اسپکتروسکوپی رامان Raman مدل MultiRam

- تعيين ساختار شيميايي تركيبات با استفاده از اسيكتروفتومتر رامان Raman مدل MultiRam
- توانایی تشخیص گروه های عاملی آلی و غالباً عناصر آلی مشخص با استفاده از اسپکترومتر رامان Raman مدل MultiRam
	- تشخيص آلودگي ها و ناخالصي هاي آلي با استفاده از اسپكتروسكوپي رامان Raman مدل MultiRam  $\bullet$
- مشخصه يابي و تشخيص مواد آلي (جامدات، پودرها، فيلم ها و مايعات) با استفاده از طيف سنجي رامان Raman مدل  $\bullet$ MultiRam
- مشخصه يابي لايههاي كربني (گرافيت، الماس) و تشخيص انواع مختلف كربن با استفاده از اسيكترومتر رامان Raman  $\bullet$ MultiRam

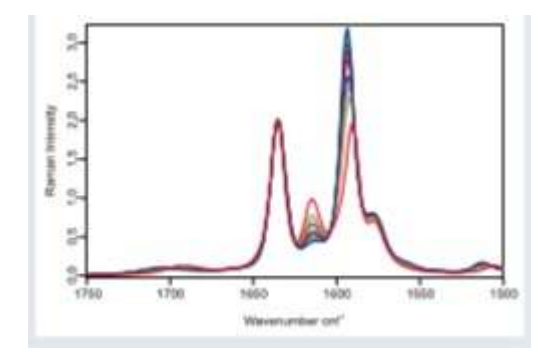

طيف هاي متداول FT-Raman از تركيبات دارويي براي مطالعات كمي غلظت پلي مورف.